# **Les cristaux**

Les cristaux englobent les pierres précieuses, mais également des composés plus communs comme des flocons de neige, des grains de sucre ou les métaux. La science qui étudie les cristaux s'appelle la **cristallographie**.

Ses applications sont innombrables, comme la mise au point de matériaux pour le stockage informatique ou pour les écrans plats de télévision.

# **I Les solides cristallins et les solides amorphes**

Un **solide** est constitué d'entités chimiques (atomes, ions, molécules) qui sont liées entre elles et donnent une forme particulière au solide. Si on s'intéresse à l'organisation des entités à l'échelle microscopique, on peut distinguer deux catégories de solides, dont voici des exemples :

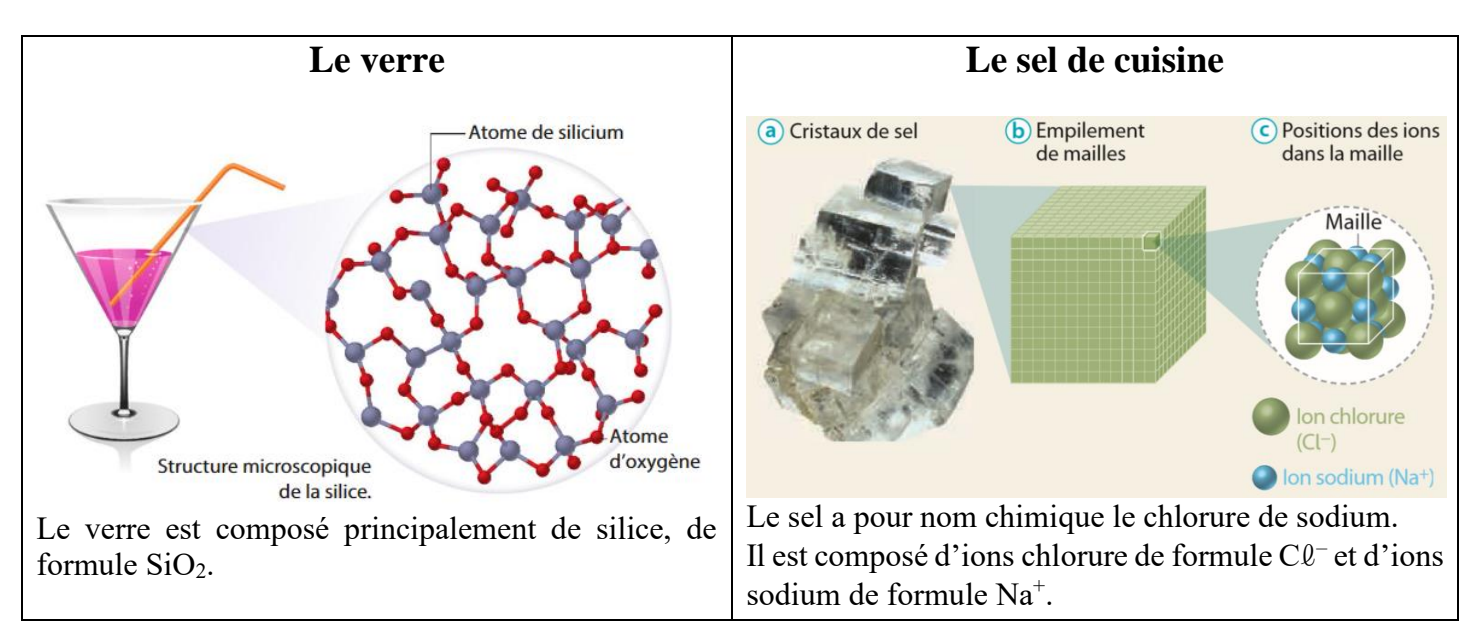

1) Quelle différence observe-t-on dans la disposition des entités chimiques entre le verre et le sel ? **Dans le verre, les atomes sont disposés de façon désordonnée. Dans le sel, les ions s'empilent de façon régulière.**

2) Quelle forme géométrique reconnaît-on dans les cristaux de sel à notre échelle ? A l'échelle microscopique, qu'est-ce qui possède également cette forme géométrique ?

**On reconnaît des cubes dans les cristaux de sel. A l'échelle microscopique, la maille est également cubique.**

3) Quel solide peut être qualifié de « solide amorphe » et lequel de « cristallin » ? *Amorphe : terme venant de la racine grecque morphos (forme) associée au préfixe privatif « a » pour signifier « sans forme »* **Le verre est un solide amorphe. Le sel est un solide cristallin.**

**Un solide est constitué d'entités chimiques (atomes, ions ou molécules) liées entre elles. A l'échelle microscopique, on peut distinguer deux catégories de solides selon la disposition des entités qui les composent :**

• **Les solides amorphes (« sans forme »). Les entités chimiques sont disposées de façon désordonnée et n'ont aucune organisation particulière.**

**A l'échelle macroscopique, les solides amorphes n'ont pas de forme géométrique précise.**

• **Les solides cristallins. Les entités chimiques sont disposées de façon ordonnée et régulière. On décrit cet agencement grâce à une maille, forme géométrique qui se répète de manière régulière. A l'échelle macroscopique, cette organisation conduit à la formation de cristaux aux formes géométriques bien précises.**

Comme le chlorure de sodium, de nombreux solides sont des cristaux.

**Un cristal est un solide constitué d'un empilement régulier d'entités chimiques (atomes, ions ou molécules).**

**La maille est le petit volume contenant les entités chimiques et qui se répète de manière régulière (périodique) pour former le cristal.**

Le type de cristal est défini par la forme géométrique de la maille, la nature et la position des entités chimiques dans la maille.

Il existe sept formes de mailles et, pour chacune d'elle, plusieurs façons possibles de placer les entités chimiques

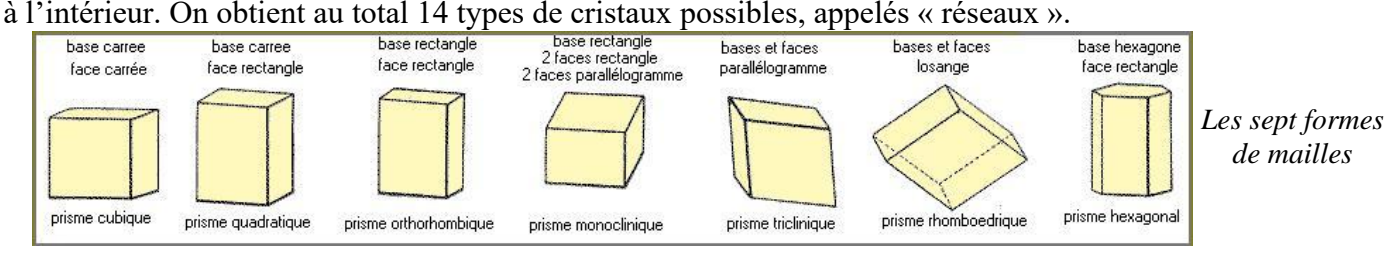

# **II Description des structures cristallines**

## **1) Le nombre d'atomes par maille**

Selon sa position dans une maille, un atome peut « déborder » sur la maille voisine, toutes les mailles étant accollées les unes aux autres.

L'atome n'appartient alors pas « entièrement » à sa maille. On ne le compte pas pour « 1 » mais pour une fraction qui dépend de sa position dans la maille.

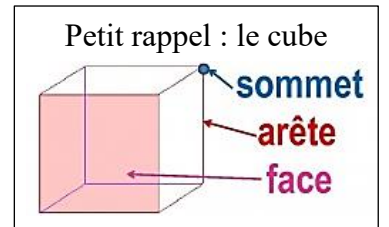

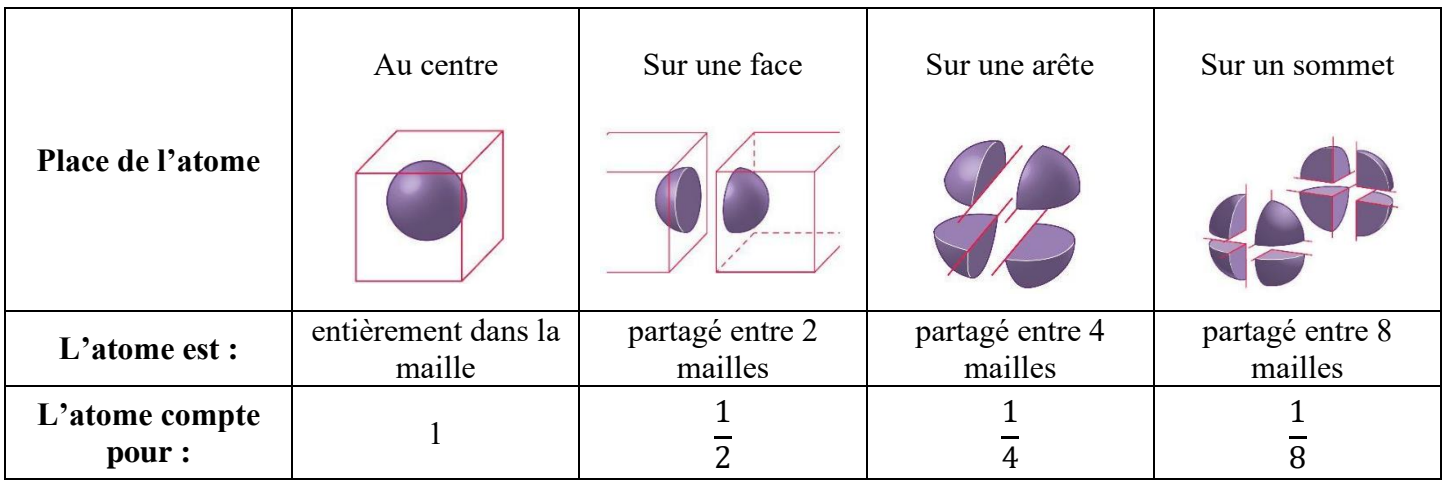

## **2) La compacité**

*Expérience bureau* : mesure de la compacité d'un réseau de billes dans une éprouvette graduée. On verse des billes (représentant des atomes) dans une éprouvette graduée jusqu'à la graduation de 100 mL.

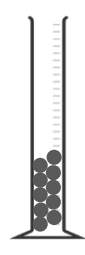

#### http://www.prof-tc.fr Page 2/6

#### Enseignement Scientifique **Enseignement Scientifique** Première **Lycée** Lycée

## *1) Le volume réellement occupé par les billes est-il de 100 mL ? Pourquoi ?*

**Non, car il y a des espaces vides entre les billes. Le volume occupé par les billes est donc inférieur à 100 mL.**

Le but de l'expérience est de mesurer le volume réellement occupé par les billes puis de comparer ce volume à 100 mL.

Pour cela, on va ajouter de l'eau dans l'éprouvette avec les billes jusqu'à 100 mL. Celle-ci va « combler » les espaces vides entre les billes et on va mesurer le volume de l'eau ajoutée.

- Poser l'éprouvette graduée avec les billes sur la balance et appuyer sur la touche « tare »  $(m = 0 g)$ .
- Ajouter de l'eau dans l'éprouvette graduée jusqu'à 100 mL. Mesurer la masse d'eau ajoutée :  $m_{eau} = 52 g$
- *2) Calculer le volume d'eau Veau correspondant à cette masse (masse volumique de l'eau :*   $\rho_{eau} = 1.0 \text{ g.mL}^{-1}$ ).

**Masse volumique :**  $\rho = \frac{m}{v}$  $\frac{m}{v}$ . On en déduit **:** V<sub>eau</sub> =  $\frac{m}{\rho}$  $\frac{m}{\rho} = \frac{52 \text{ g}}{1.0 \text{ g.m}}$  $\frac{32 \text{ g}}{1.0 \text{ g.mL}^{-1}} = \frac{52 \text{ mL}}{2.0 \text{ mL}}.$ 

*3) En déduire le volume réellement occupé par les billes Vbilles.*  $V_{\text{billes}} + V_{\text{eau}} = 100 \text{ mL}$ . On en déduit :  $V_{\text{billes}} = 100 - 52 = 48 \text{ mL}$ .

*4) Calculer la <i>compacité* du réseau de billes définie par la relation :  $c = \frac{V_{\text{billes}}}{4.00 \text{ m/s}}$  $\frac{V_{\text{billes}}}{100 \text{ mL}} = \frac{48 \text{ mL}}{100 \text{ ml}}$  $\frac{48 \text{ mL}}{100 \text{ mL}} = 0.48$ 

En réalité, sur les 100 mL dans l'éprouvette graduée, seul **48 %** de ce volume est occupé par les billes ! Le reste est de l'espace vide (en réalité dans l'expérience, rempli d'air ou d'eau).

**La compacité, notée c, est un nombre sans unité et compris entre 0 et 1. Elle représente la proportion de l'espace occupé par les atomes par rapport à l'espace disponible. Elle se calcule par la relation : c =** Volume occupé par les atomes Volume de la maille

Plus la compacité d'un cristal est grande, plus celui-ci est compact, moins il y a d'espace vide entre les atomes.

## **3) La masse volumique**

La masse volumique est une grandeur macroscopique, puisqu'elle peut se mesurer à notre échelle. Cependant, il est possible de la calculer à partir de la structure microscopique de la maille.

La disposition des atomes dans la maille a une influence importante sur la valeur de la masse volumique.

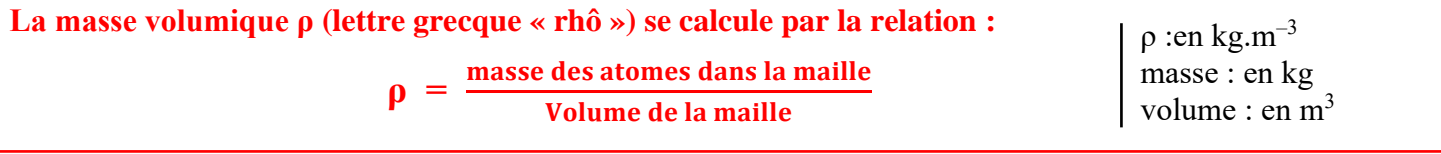

*Remarque* : « masse des atomes dans la maille » = « masse d'un atome × nombre d'atomes dans la maille »

## **III Les mailles cubiques**

Les cristaux les plus simples peuvent être décrits par une **maille cubique** (en forme de cube).

La longueur de l'arête de cette maille est notée *a* et se nomme le **paramètre de la maille**.

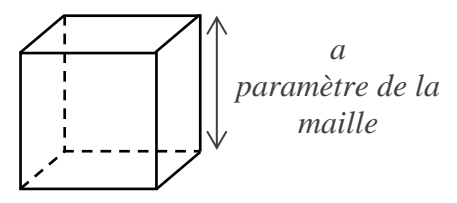

V<sub>billes</sub> 100 mL Enseignement Scientifique **Australie Enseignement Scientifique** Australie Première Australie Enseignement August Lycée

**1) Le réseau cubique simple (CS)**

Le polonium est le seul métal qui cristallise dans un réseau appelé « réseau cubique simple ».

C'est le premier élément découvert par Pierre et Marie Curie, en juillet 1898, au cours de leurs recherches sur la radioactivité. Le mot polonium a été ainsi choisi en hommage aux origines polonaises de Marie Curie, née Maria Skłodowska.

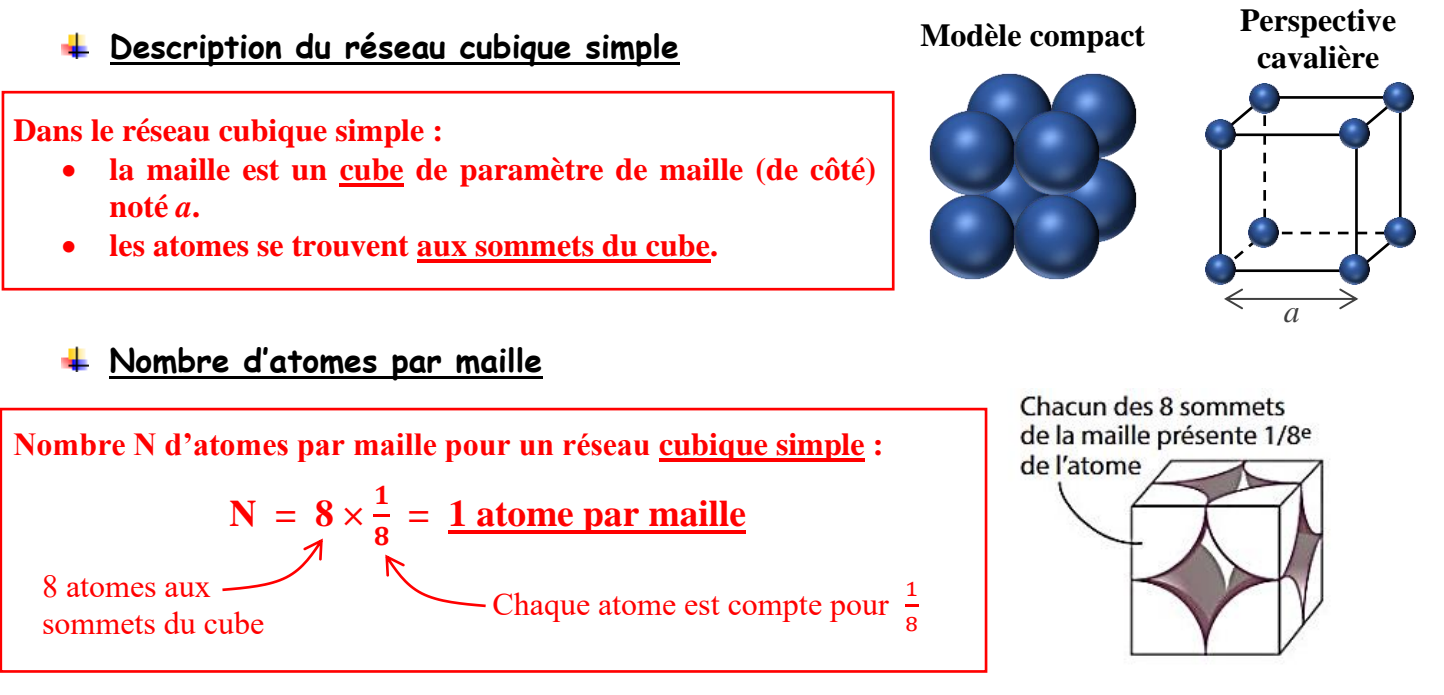

*Remarque* : Si la question du nombre d'atomes par maille est posée, il faut justifier la réponse comme ci-dessus !

## **Relation entre rayon de l'atome et paramètre de maille**

Les cristaux sont réalisés par empilement d'atomes, modélisés par des sphères supposées indéformables. Certains atomes doivent donc se toucher et d'autres non. Lorsqu'ils se touchent, on dit que les atomes sont **tangents** entre eux.

Dans le réseau cubique simple, les atomes sont **tangents selon l'arête du cube**.

On trouve ainsi la relation entre le rayon de l'atome *r* et le paramètre de maille  $a$  :  $\left| a = 2 \times r \right|$ 

 $\frac{4 \times \pi \times r^3}{3 \times (2 \times r)^3} = \frac{4 \times \pi \times r^3}{3 \times 8 \times r^3}$ 

 $\frac{n}{6} \approx 0,52 = 52 \%$ 

 $\pi$ 

## **Compacité**

La compacité de la structure correspond au volume occupé par les atomes par rapport au volume de la maille. Volume occupé par les atomes

$$
c = \frac{\text{volume occupied par les atom}}{\text{Volume de la maille}}
$$

- Ici, la maille est un cube de côté *a*, donc  $V_{\text{maille}} = a^3$ .
- Les atomes sont des sphères. Il n'y a qu'un seul atome dans la maille du réseau cubique simple, donc le volume occupé par cet unique atome vaut  $V_{\text{atomic}} = \frac{4}{3}$  $rac{4}{3} \times \pi \times r^3$ .  $(2 \times r)^3 = (2 \times r) \times (2 \times r) \times (2 \times r)$

 $\frac{4 \times \pi \times r^3}{3 \times 8 \times r^3} = \frac{\cancel{4} \times \pi \times \cancel{r}^3}{3 \times \cancel{4} \times 2 \times \cancel{4}}$ 

 $\frac{\cancel{1}^x \times \pi \times \cancel{1}^3}{3 \times \cancel{1}^x \times 2 \times \cancel{1}^3} = \frac{\pi}{6}$ 

 $\frac{\pi}{6} \approx 0,52$ 

 $(2 \times r)^3 = 8 \times r^3$ 

 $(2 \times r)^3 = 2 \times 2 \times 2 \times r \times r \times r$ 

On obtient : 
$$
c = \frac{\frac{4}{3} \times \pi \times r^3}{a^3} = \frac{4 \times \pi \times r^3}{3 \times a^3}
$$

On remplace *a* par  $2 \times r$ : c =  $\frac{4 \times \pi \times r^3}{2 \times (3 \times r)}$ 

Après simplification, il reste :

http://www.prof-tc.fr Page 4/6

a  $b \times c$ 

a  $\frac{b}{a}$  = c

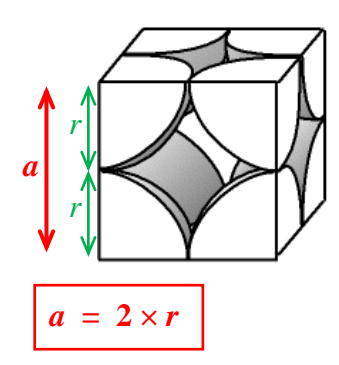

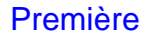

**cavalière**

### **Masse volumique**

Sachant que la masse de l'atome de polonium est  $m = 3,49 \times 10^{-25}$  kg et que son rayon est  $r = 1,68 \times 10^{-10}$  m, calculer la masse volumique ρ du polonium.

**La masse volumique se calcule par :**  $ρ = \frac{m}{ν}$  $\frac{m}{\text{V}}$  =  $\frac{\text{masse des atomes}}{\text{Volume de la mail}}$ Volume de la maille  $\rho = \frac{m}{v}$  $\frac{m}{V_{\text{maille}}} = \frac{m}{a^3}$  $\frac{m}{a^3} = \frac{m}{(2 \times m)}$  $\frac{m}{(2\times r)^3} = \frac{3.49 \times 10^{-25}}{(2\times 1.68 \times 10^{-1})}$  $\frac{3.49 \times 10^{-19}}{(2 \times 1.68 \times 10^{-10})^3} = \frac{9200 \text{ kg} \cdot \text{m}^{-3}}{200 \text{ kg} \cdot \text{m}^{-3}}$ 

## **2) Le réseau cubique à faces centrées (CFC)**

L'or, le cuivre et le fer à certaines températures cristallisent dans un réseau appelé « réseau cubique à faces centrées ».

### **Description du réseau cubique à faces centrées**

**Dans le réseau cubique à faces centrées :**

- **la maille est un cube de paramètre de maille noté** *a***.** • **les atomes se trouvent aux sommets du cube et aux** 
	- **centres des faces.**

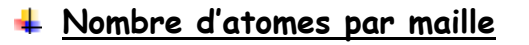

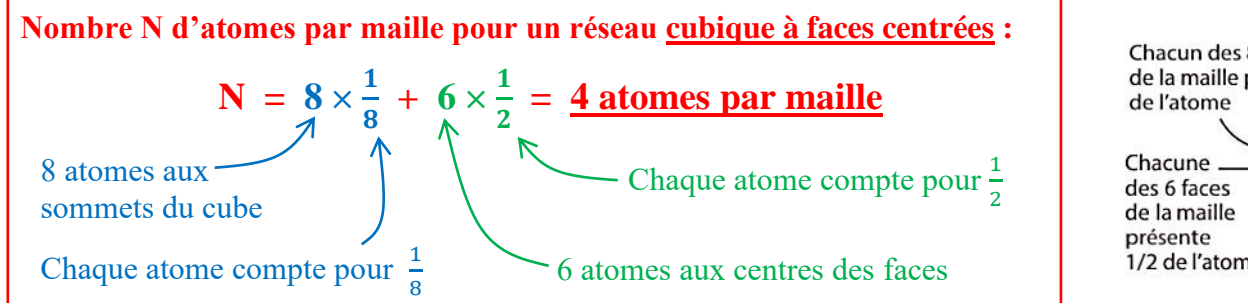

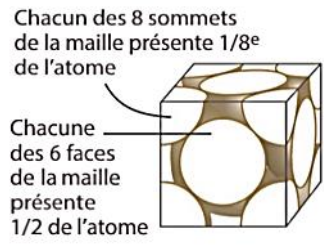

*a*

**Modèle compact Perspective** 

#### **Relation entre rayon de l'atome et paramètre de maille**

Dans le réseau cubique à faces centrées, les atomes ne se touchent pas selon l'arête du cube ! Ils sont **tangents selon la diagonale de la face du cube**.

- Sur la diagonale notée *d* de la face, on a un atome au centre de la face qui est tangent avec deux atomes aux sommets de part et d'autre. On a donc:  $d = 4 \times r$
- Dans le triangle rectangle ABC, le théorème de Pythagore donne :  $a^2 + a^2 = d^2$  On en déduit :  $2 \times a^2 = d^2$

$$
d = 4 \times r
$$
  
\n
$$
d = \sqrt{2} \times a^2 = \sqrt{2} \times \sqrt{a^2} = \sqrt{2} \times a
$$
  
\n
$$
d = \sqrt{2} \times a
$$
  
\n
$$
d = \sqrt{2} \times a
$$
  
\n
$$
d = \sqrt{2} \times \sqrt{a^2} = \sqrt{2} \times a
$$
  
\n
$$
d = \sqrt{2} \times \sqrt{a^2} = \sqrt{2} \times a
$$

On simplifie :  $a = \frac{4 \times r \times \sqrt{2}}{\sqrt{2} \times \sqrt{2}}$  $\frac{4 \times r \times \sqrt{2}}{\sqrt{2}} = \frac{4 \times r \times \sqrt{2}}{2}$  $\frac{x \times \sqrt{2}}{2} = \frac{\cancel{2} \times 2 \times r \times \sqrt{2}}{\cancel{2}}$ 2 On obtient :  $\boxed{a = 2 \times \sqrt{2} \times r}$ 

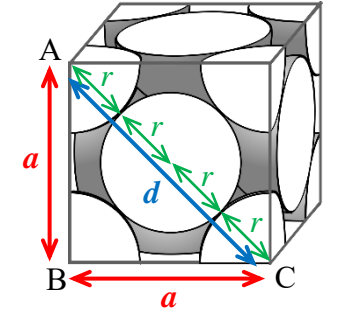

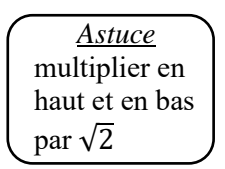

#### http://www.prof-tc.fr Page 5/6

#### Enseignement Scientifique **Australie Enseignement Scientifique** Australie Première Australie Enseignement Australie

**Compacité**

La compacité se calcule toujours par : Volume occupé par les atomes Volume de la maille

- Ici, la maille est un cube de côté *a*, donc  $V_{\text{maille}} = a^3$ .
- Il y a **quatre** atomes dans la maille du réseau cubique à faces centrées, donc le volume occupé par ces 4 atomes vaut V<sub>atomes</sub> =  $4 \times \frac{4}{3} \times \pi \times r^3$ .

 $\frac{4\times4\times\pi\times r^3}{3\times(2\times\sqrt{2}\times r)^3}=\frac{\cancel{K}\times\cancel{K}\times\pi\times\cancel{r^3}}{3\times\cancel{Z}\times\cancel{Z}\times\cancel{Z}\times\cancel{p^2}\times\cancel{p^2}}$ 

On obtient :  $c = \frac{4 \times \frac{4}{3}}{4}$  $\frac{4}{3} \times \pi \times r^3$  $\frac{\times \pi \times r^3}{a^3} = \frac{4 \times 4 \times \pi \times r^3}{3 \times a^3}$  $3 \times a^3$ 

On remplace *a* par  $2 \times \sqrt{2} \times r$ : c =  $\frac{4 \times 4 \times \pi \times r^3}{2 \times (3 \times \sqrt{2} \times r)}$ 

Après simplification, il reste :

C'est la structure la plus compacte qui existe.

#### **Masse volumique**

#### ➢ *Expérience bureau* **: mesure de la masse volumique d'un solide en cuivre**

 $\frac{\pi}{3 \times \sqrt{2}} \approx 0.74 = 74 \%$ 

- Prendre le solide en cuivre, le peser et noter sa masse :  $m = 223$  g.
- Remplir la grande éprouvette graduée avec  $V_{eau} = 60$  mL d'eau.
- Plonger doucement le solide dans l'eau de l'éprouvette.
- Mesurer le nouveau volume d'eau dans l'éprouvette graduée et le noter :  $V_{\text{eau} + \text{solid}} = 85 \text{ mL}$ .

*1) Calculer le volume du solide.* **Volume du solide :**  $V_{\text{solid}} = 85 - 60 = 25 \text{ mL}$ 

*2) Calculer la masse volumique ρ du solide en cuivre en kg.m–3 .*

**Masse : m = 223 g = 0,223 kg**  $Volume: V = 25 mL = 0,000025 m<sup>3</sup>$ **Masse volumique :**  $\rho = \frac{m}{v}$  $\frac{m}{v} = \frac{0.223}{0.000025} = \frac{8920 \text{ kg} \cdot \text{m}^{-3}}{200 \text{ kg} \cdot \text{m}^{-3}}$ 

## ➢ **Calcul de la masse volumique par sa structure microscopique**

*3) La masse de l'atome de cuivre est m* =  $1,05 \times 10^{-25}$  *kg et son rayon est r* =  $1,28 \times 10^{-10}$  *m, calculer la masse volumique ρ du cuivre.*

**La masse volumique se calcule par :**  $ρ = \frac{m}{v}$  $\frac{m}{\text{V}} = \frac{\text{masse des atomes}}{\text{Volume de la mail}}$ Volume de la maille **Il y a 4 atomes de cuivre dans la maille, donc**  $\colon \rho = \frac{4 \times m}{v}$  $\frac{4 \times m}{V_{\text{maille}}} = \frac{4 \times m}{a^3}$  $a^3$ **Or on a la relation :**  $a = 2 \times \sqrt{2} \times r$ **On obtient donc** :  $\rho = \frac{4 \times m}{(2 \times \sqrt{2})^2}$  $\frac{4 \times m}{(2 \times \sqrt{2} \times r)^3} = \frac{4 \times 1.05 \times 10^{-25}}{(2 \times \sqrt{2} \times 1.28 \times 10^{-7})}$  $\frac{4 \times 1.05 \times 10^{-19}}{(2 \times \sqrt{2} \times 1.28 \times 10^{-10})^3} = \frac{8.851 \text{ kg} \cdot \text{m}^{-3}}{2.33 \times 10^{-10} \cdot \text{m}^{-3}}$ **Les deux masses volumiques obtenues sont très proches !**

*Exercice* :

Le plomb cristallise selon une structure de type cubique à faces centrées. Calculer sa masse volumique ρ. *<u>Données</u>* : rayon d'un atome de plomb :  $\vec{r} = 1.75 \times 10^{-10}$  m masse d'un atome de plomb : m =  $3,44 \times 10^{-25}$  kg

 $\rho = \frac{4 \times m}{(2 \times \sqrt{2})^2}$  $\frac{4 \times m}{(2 \times \sqrt{2} \times r)^3} = \frac{4 \times 3,44 \times 10^{-25}}{(2 \times \sqrt{2} \times 1,75 \times 10^{-7})}$  $\frac{4 \times 3.44 \times 10^{-19}}{(2 \times \sqrt{2} \times 1.75 \times 10^{-10})^3} = \frac{11.347 \text{ kg} \cdot \text{m}^{-3}}{2.344 \times 10^{-19}}$ http://www.prof-tc.fr Page 6/6

 $\pi$ 

- 
- 

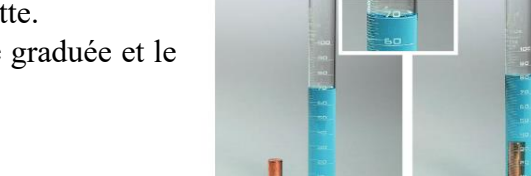

 $\frac{\cancel{X} \times \cancel{X} \times \cancel{\pi} \times \cancel{\gamma^2}}{3 \times \cancel{\cancel{Z}} \times \cancel{\cancel{Z}} \times \cancel{\cancel{\pi}} \times \sqrt{\cancel{Z}} \times \sqrt{\cancel{Z}} \times \cancel{\gamma^2}} = \frac{\pi}{3 \times \sqrt{\cancel{Z}} \times \cancel{\pi}}$ 

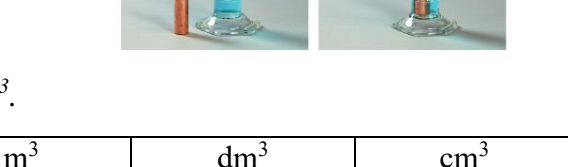

kL | hL | daL |  $L$  | dL | cL | mL **0, 0 0 0 0 2 5**

 $\frac{\pi}{3 \times \sqrt{2}} \approx 0.74$